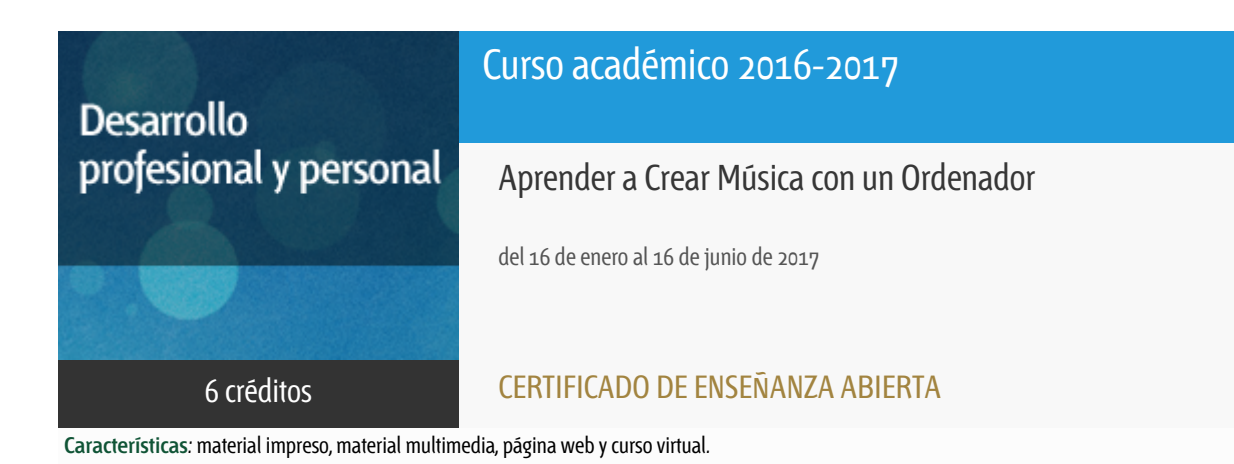

Departamento Ingeniería del Softw. y Sist. Informáticos

E.t.s. de Ingeniería Informática

## PROGRAMA DE DESARROLLO PROFESIONAL Y PERSONAL

El Programa de Desarrollo Profesional y Personal acoge cursos que dan derecho a la obtención de un Título Propio por la UNED. Cada curso se impartirá en una de las siguientes categorías: Experto Profesional, Enseñanza Abierta, Actualización Profesional (\*) y atienden una demanda de formación en respuesta a las necesidades e intereses del mundo del trabajo. Sus cursos estarán promovidos por la UNED o entidades sociales y económicas que busquen el apoyo académico de la Universidad para la mejor calidad de sus acciones de formación y promoción de sus colectivos laborales y profesionales.

Requisitos de acceso: no hay requisitos mínimos de acceso, salvo los específicos de cada curso establecidos por su director.

(\*) En los cursos que se ofertan en Enseñanza Abierta que en su denominación contengan la especificación de (ACTUALIZACIÓN PROFESIONAL), la superación del curso se acreditará mediante un "Certificado de Actualización Profesional" (Reunión del Consejo de Gobierno de la UNED, celebrada el día dieciséis de diciembre de dos mil catorce, por la que se aprueba la implantación de cursos para cubrir la formación profesional y empresarial con la denominación de Certificado de Actualización Profesional).

### **Destinatarios**

El curso está destinado a cualquier persona interesada en la creación de música, tanto para su disfrute personal como para su iniciación a una futura carrera profesional.

Para entender los contenidos, es aconsejable una formación similar al nivel de bachiller y **conocimientos de inglés** ya que gran parte de la información de ayuda adicional, está en ese idioma.

No son necesarios conocimientos de solfeo, pero sí es muy conveniente cierta familiaridad con el **manejo de un ordenador** personal (preferiblemente PC o, en algún caso, Mac; instalación de programas y controladores y uso de aplicaciones de propósito general).

Puesto que la metodología es on-line y el ámbito de estudio el curso virtual (la plataforma de aprendizaje colaborativo aLF) es importante disponer de conexión a Internet.

### 1. Objetivos

La tecnología digital permite que, con un ordenador únicamente o combinando éste con un micrófono, teclado u otro instrumento que tenga un conector para ordenador, podamos crear música en nuestra propia casa casi como si dispusiéramos de un avanzado estudio de grabación. En este curso se aprenderá a elegir tanto las aplicaciones software como los dispositivos hardware existentes para la creación y edición de música digital; proporcionando unos conocimientos generales de cómo utilizarlos.

#### Otra Información

Será responsabilidad exclusiva del Equipo Docente la información facilitada en la siguiente relación de hipervínculos. En caso de detectarse alguna contradicción, prevalecerá la oferta formativa aprobada por el Consejo de Gobierno para cada convocatoria, así como del Reglamento de Formación Permanente y del resto de la legislación Universitaria vigente.

[Más Información](http://www.issi.uned.es/ensenoregladas/MusicalComputer/index.html)

### 2. Contenidos

#### Primer módulo:

1 Introducción (audio digital, muestreo, MIDI)

2 Herramientas (tarjetas de sonido, instrumentos virtuales, software)

3 Generación sonidos de instrumentos con sintetizador

#### Segundo módulo:

- 4 Proceso de muestreo -sampleado-
- 5 Secuenciadores
- 6 Estudios digitales integrados

7 Edición de audio

## 3. Metodología y actividades

Las propias de la enseñanza a distancia, con atención completamente telemática.

Los contenidos se articulan alrededor del libro, que deberá adquirir el estudiante por su cuenta, Crear, editar y compartir música digital, de Víctor Vergara Luján y Jorge Ruiz Cantero; editorial Anaya Multimedia, 2009. ISBN 978-84-415-2568-9. Precio (IVA incl.): 15'50 euros.

Además, a lo largo del curso, se enviará al alumnado Guías Didácticas de soporte para las actividades prácticas propuestas, se pondrán

a su disposición herramientas y software gratuito de tratamiento digital de sonido (**no se distribuyen licencias, aplicaciones ni herramientas comerciales** -'de pago'-) y se le plantearán distintas pruebas prácticas que integrará en un proyecto final. La atención será mediante entorno Web colaborativo de aprendizaje aLF, teléfono y correo electrónico.

Aunque el principal soporte de información reside en la página Web del curso (http://www.issi.uned.es/ensenoregladas/MusicalComputer/index.html), el entorno de aprendizaje será la plataforma aLF (**curso virtual**).

## 4. Nivel del curso

Medio

## 5. Duración y dedicación

Duración: del 16 de enero de 2017 al viernes 16 de junio de 2017.

Dedicación: 150 horas.

## 6. Equipo docente

#### Director/a

Director - UNED

ESTIVARIZ LOPEZ, JOSE FELIX

### Colaboradores UNED

Colaborador - UNED

RUIZ LARROCHA, ELENA

### 7. Material didáctico para el seguimiento del curso

### 7.1 Material obligatorio

### **Crear, editar y compartir música digital Autores** Ruiz Cantero, Jorge; Vergara Luján, Víctor **Editorial** Anaya Multimedia **Edición** 2009 **Precio** 15.50€**aproximado**

#### 7.2 Material disponible en la plataforma virtual

Material escrito, software y multimedia que el alumno podrá descargar de la plataforma <http://www.issi.uned.es/ensenoregladas/MusicalComputer/index.html>

### 8. Atención al estudiante

Está establecida como jornada de tutorías la tarde del lunes de 16 a 20 horas, mediante consulta telefónica (91 398 779291 398 7792) o con presencia de los alumnos en la sede del Departamento de Ingeniería de Software y Sistemas Informáticos. También podrán realizarse consultas por correo postal o electrónico.

Dirección postal:

A la atención del profesor:

José Félix Estívariz López

"Aprender a crear música con un ordenador"

Dpto. Ingeniería de Software y Sistemas Informáticos

ETSI Informática

C/ Juan del Rosal, 16.

28040 MADRID

Fax:

```
913989382.
```
Correo electrónico:

El curso virtual (plataforma aLF) dispone del medio idóneo para la interacción entre los estudiantes y los docentes: los foros. No obstante, para aquellos alumnos que dispongan de este medio, pueden enviar sus mensajes a la dirección: pcmusic@issi.uned.es

### 9. Criterios de evaluación y calificación

Se enviará documentación con propuestas de actividades y ejercicios prácticos relativos a la configuración del hardware y del software, grabación, edición y tratamiento del sonido. Al final, todo ello se integrará en un proyecto de producción de una pieza musical. La calificación se basará en la ejecución de las actividades propuestas.

# 10. Precio público del curso

Precio público de matrícula: 180 €

### 11. Matriculación

Del 7 de septiembre al 16 de diciembre de 2016. Atención administrativa: Cursos de Certificado de Enseñanza Abierta ea@adm.uned.es Tf. 91 398 7711 / 7530 C/ Juan del Rosal, 14 - 1ª planta 28040 Madrid